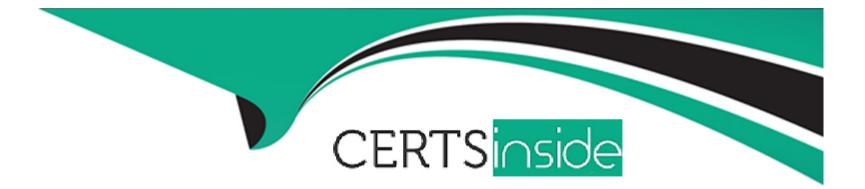

# **Free Questions for 5V0-23.20 by certsinside**

# Shared by Howe on 12-12-2023

For More Free Questions and Preparation Resources

**Check the Links on Last Page** 

### **Question 1**

#### **Question Type: MultipleChoice**

Which three characteristics are true of Control Plane VMs? (Choose three.)

#### **Options:**

A- They can be resized by administrators directly through vCenter Inventory View.

- **B-** They each run the Spherelet.
- C- They each expose the Kubernetes API.
- **D-** They do not run any Kubernetes Pods.
- E- They are connected to a Management portgroup.
- F- They are deployed via a vCenter Service.

| Answer: |  |  |  |
|---------|--|--|--|
| A, B, E |  |  |  |
|         |  |  |  |

### **Question 2**

Which corresponding object is automatically created in the embedded Registry Service when a new Namespace is created in the Supervisor Cluster?

| Options:     |  |  |  |
|--------------|--|--|--|
| A- Pod       |  |  |  |
| B- Project   |  |  |  |
| C- Container |  |  |  |
| D- Image     |  |  |  |
|              |  |  |  |
|              |  |  |  |
| Answer:      |  |  |  |

В

### **Question 3**

**Question Type:** MultipleChoice

Which object is deployed on the workload network when vSphere with Tanzu is configured with vSphere network stack?

#### **Options:**

A- Windows Virtual Machines

**B-** Registry Service

C- Tanzu Kubernetes clusters

D- NSX Edge

#### Answer:

С

# **Question 4**

#### **Question Type:** MultipleChoice

An administrator needs to label and push an image into Harbor.

Which command should the administrator run first?

#### **Options:**

- A- docker tag demoapp01:14.04 /demo/demoapp01:14.04
- B- kubectl tag demoapp01:14.04 /demo/demoapp01:14.04
- C- kubectl label demoapp01:14.04 /demo/demoapp01:14.04
- D- docker label demoapp01:14.04 /demo/demoapp01:14.04

#### **Answer:**

#### А

### **Question 5**

**Question Type:** MultipleChoice

Which step is necessary in order to allocate storage to a newly created namespace?

#### **Options:**

- A- Assign a VM Storage Policy
- **B-** Assign permissions to users
- C- Define resource limits

# Answer:

### **Question 6**

**Question Type:** MultipleChoice

Which kubectl command is used to deploy the application when using a Kubernetes deployment specification file, my-app.yaml?

#### **Options:**

- A- kubectl run my-app.yaml
- B- kubectl apply -f my-app.yaml
- C- kubectl create my-app.yaml
- D- kubectl apply spc my-app.yaml

#### Answer:

### **Question 7**

#### **Question Type:** MultipleChoice

How are updates applied to Tanzu Kubernetes clusters?

#### **Options:**

- A- The cluster is shutdown, Update Manager applies patches to VMs, and the cluster is restarted.
- B- Worker nodes are shutdown while Controllers are patched and restarted after the update.
- C- New nodes are incrementally added with new Kubernetes versions so as a new node is added, an older node is removed.
- D- A new cluster is completely configured and runs in parallel to the primary cluster prior to switchover.

#### Answer:

С

### **Question 8**

#### **Question Type:** MultipleChoice

A development team has submitted a YAML specification to create a Tanzu Kubernetes cluster called dev-cluster and wants to verify that the cluster is running.

Which command should be run to obtain this verification?

#### **Options:**

A- kubectl show tkc dev-cluster

- B- kubectl get cluster dev-cluster
- C- kubectl get tkc dev-cluster
- D- kubectl list cluster dev-cluster

#### Answer:

В

### **Question 9**

**Question Type:** MultipleChoice

Which kubectl command is used to list the Kubernetes services in the current active namespace?

#### **Options:**

- A- kubectl get services
- B- kubectl get loadbalancer
- C- kubectl services get ip
- D- kubectl list services

#### Answer:

А

# **Question 10**

**Question Type:** MultipleChoice

What is automatically created within NSX-T when an administrator creates a new namespace in the vSphere client?

#### **Options:**

A- A new segment connected to a Tier-1 gateway and a new overlay transport zone

- B- A new segment connected to a Tier-0 gateway and a new overlay transport zone
- C- A new segment connected to a Tier-0 gateway and an existing overlay transport zone
- D- A new segment connected to a Tier-1 gateway and an existing overlay transport zone

| Answer: |  |  |
|---------|--|--|
| D       |  |  |

### **Question 11**

**Question Type:** MultipleChoice

A Namespace contains multiple Tanzu Kubernetes clusters.

How is access granted to a single Tanzu Kubernetes cluster?

**Options:** 

- A- Create a custom Role and RoleBinding, and then apply to the Namespace using kubectl commands.
- **B-** Use the vSphere Client to grant access to the Namespace.
- C- Create a custom Role and RoleBinding, and then apply to the Tanzu Kubernetes cluster using kubectl commands.
- **D-** Use the vSphere Client to grant access to the Tanzu Kubernetes cluster.

#### **Answer:**

### To Get Premium Files for 5V0-23.20 Visit

https://www.p2pexams.com/products/5v0-23.20

**For More Free Questions Visit** 

https://www.p2pexams.com/vmware/pdf/5v0-23.20

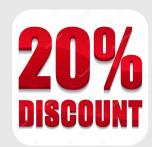